**Topic Notes** 

# Multivariate Visual Representations 2

CS 7450 - Information Visualization Sep. 16, 2013 John Stasko

# Recap

 We examined a number of techniques for projecting >2 variables (modest number of dimensions) down onto the 2D plane

- Scatterplot matrix
- Table lens
- Parallel coordinates
- etc.

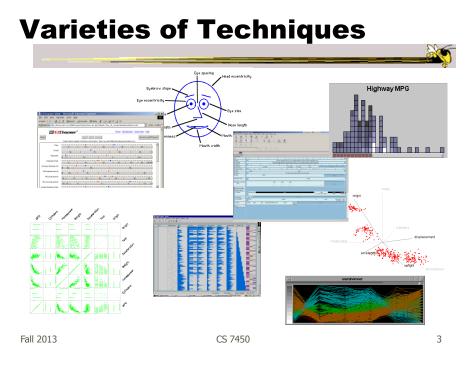

# **Another Type of Data**

 Temporal, with different types/categories taking on values at the various points in time

# **Baby Names**

- We saw a demo back at the start of the term
- M. Wattenberg developed a visualization to help promote his wife's book on the topic
- Used 100+ years of US Census data on baby names
- Became an internet rage

   500,000 hits in first two weeks
   *TVCG* '06

Fall 2013

CS 7450

**The Visualization** 

- Shneiderman's mantra
- Dynamic Query Approach
- Keyboard-based mechanism for filtering
- Pop-up boxes for details
- Smooth animation on each transition

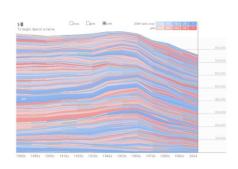

Stacked bargraph  $\rightarrow$  StreamGraph

http://babynamewizard.com/namevoyager/

CS 7450

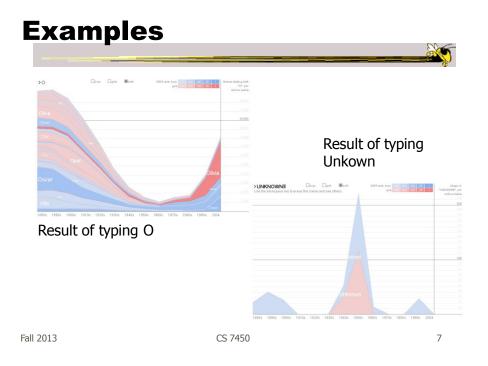

# **Dust & Magnet**

- Altogether different metaphor
- Data cases represented as small bits of iron dust
- Different attributes given physical manifestation as magnets
- Interact with objects to explore data

Yi, Melton, Stasko & Jacko Information Visualization '05

# <section-header><section-header><section-header><section-header><image><image>

# Interaction

- Iron bits (data) are drawn toward magents (attributes) proportional to that data element's value in that attribute
  - Higher values attracted more strongly
- All magnets present on display affect position of all dust
- Individual power of magnets can be changed
- Dust's color and size can connected to attributes as well

# Interaction

- Moving a magnet makes all the dust move
   Also command for shaking dust
- Different strategies for how to position magnets in order to explore the data

| Fall 2013 | CS 7450 | 11 |
|-----------|---------|----|
|           |         |    |

# **See It Live**

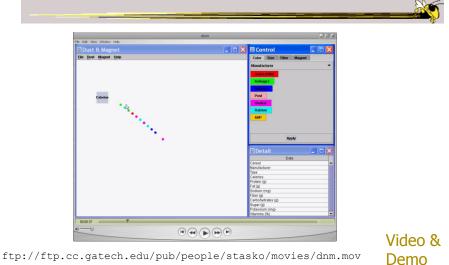

# **Set Operations**

- Different type of problem
  - Large set of items, each can be in one or more sets
  - How do we visually represent the set membership?

Fall 2013

CS 7450

Standard Technique

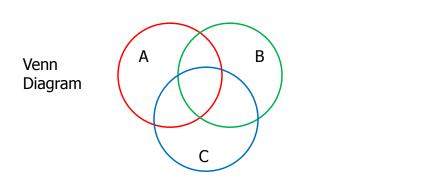

Contains all possible zones of overlap

CS 7450

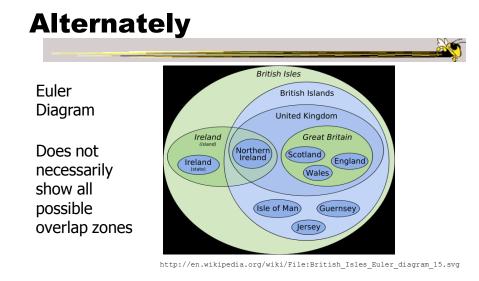

#### But what's the problem?

Fall 2013

CS 7450

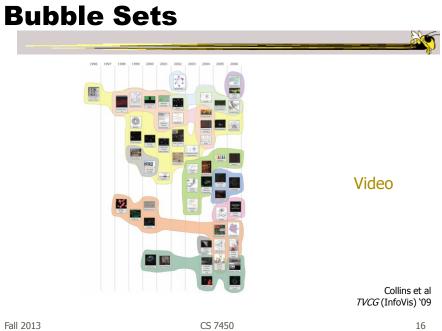

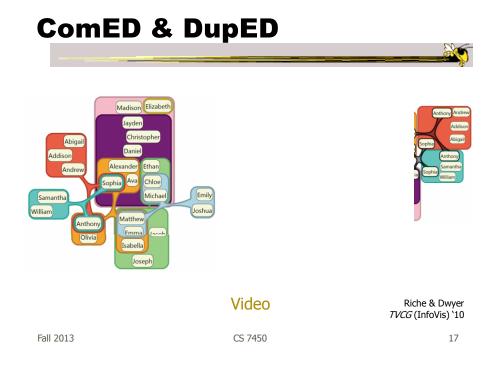

# **Step Back**

- Most of the techniques we've examined work for a modest number of data cases or variables
  - What happens when you have lots and lots of data cases and/or variables?

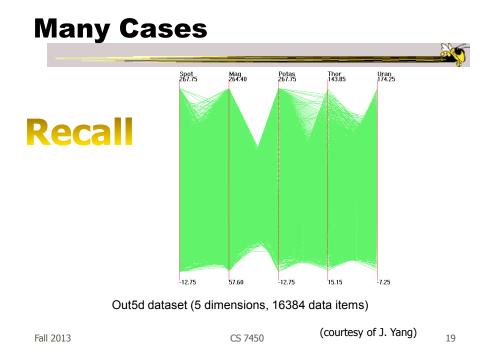

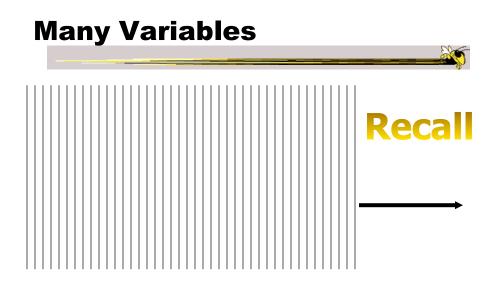

Fall 2013

# **Strategies**

 How are we going to deal with such big datasets with so many variables per case?

• Ideas?

Fall 2013

CS 7450

**General Notion** 

- Data that is similar in most dimensions ought to be drawn together
  - Cluster at high dimensions
- Need to project the data down into the plane and give it some ultra-simplified representation
- Or perhaps only look at certain aspects of the data at any one time

CS 7450

# **Mathematical Assistance 1**

- There exist many techniques for clustering high-dimensional data with respect to all those dimensions
  - Affinity propagation
  - k-means
  - Expectation maximization
  - Hierarchical clustering

Fall 2013

CS 7450

**Mathematical Assistance 2** 

 There exist many techniques for projecting n-dimensions down to 2-D (dimensionality reduction)

- Multi-dimensional scaling (MDS)
- Principal component analysis
- Linear discriminant analysis
- Factor analysis

Comput Sci & Eng courses Visual Analytics, Prof. Lebanon Data mining Knowledge discovery

Fall 2013

CS 7450

24

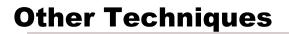

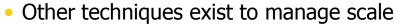

- Sampling We only include every so many data cases or variables
- Aggregation We combine many data cases or variables
- Interaction (later)
  - Employ user interaction rather than special renderings to help manage scale

| Fall 2013 | CS 7450 |
|-----------|---------|
|           |         |

# Visual techniques

**Our Focus** 

 Many are simply graphic transformations from N-D down to 2-D

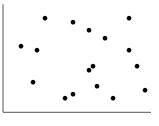

CS 7450

# Use?

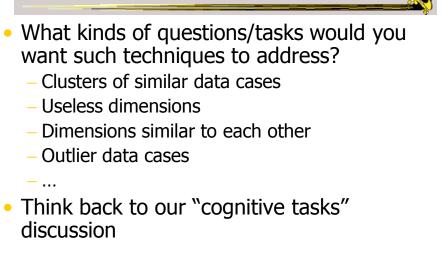

Fall 2013

CS 7450

27

### Now

• We'll examine a number of other visual techniques intended for larger, higherdimensional data sets

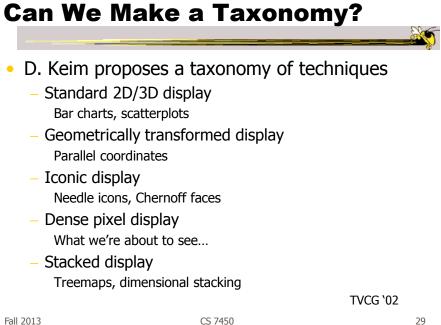

CS /450

# **Minimum Possible?**

25

- We have data cases with variables
- What's the smallest representation we can use?

- How?

# **Dense Pixel Display**

- Represent data case or a variable as a pixel
- Million or more per display
- Seems to rely on use of color
- Can pack lots in
- Challenge: What's the layout?

| Fall 2013 | CS 7450 | 31 |
|-----------|---------|----|

# **One Representation**

- Grouping arrangement
- One pixel per variable
- Each data case has its own small rectangular icon
- Plot out variables for data point in that icon using a grid or spiral layout

| Uses color scale |  |
|------------------|--|
|                  |  |

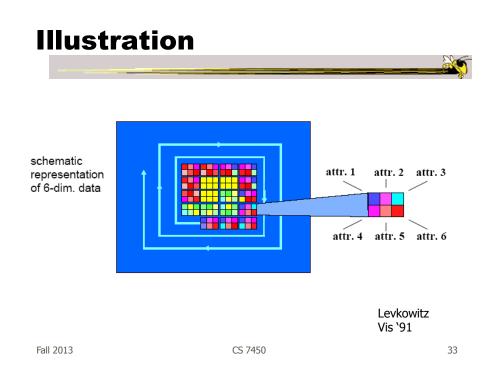

# Related Idea

- Pixel Bar Chart
- Overload typical bar chart with more information about individual elements

| Keim et al            |                  |
|-----------------------|------------------|
| Information Visualiza | <i>ation</i> `02 |

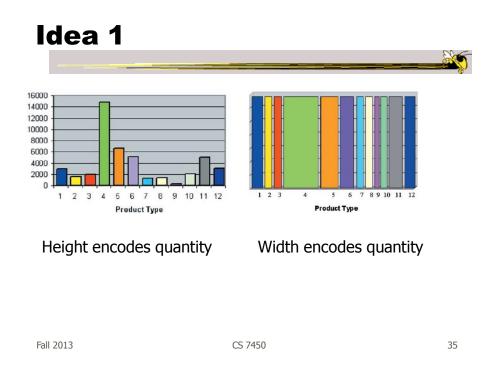

# ldea 2

- Make each pixel within a bar correspond to a data point in that group represented by the bar
  - Can do millions that way
- Color the pixel to represent the value of one of the data point's variables

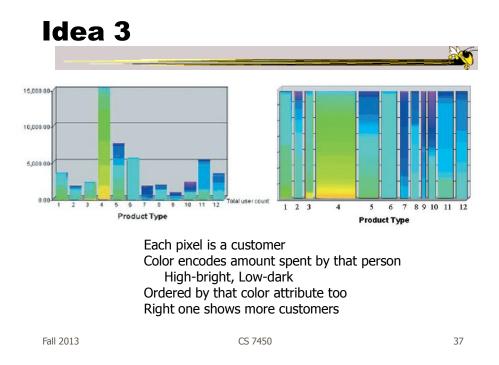

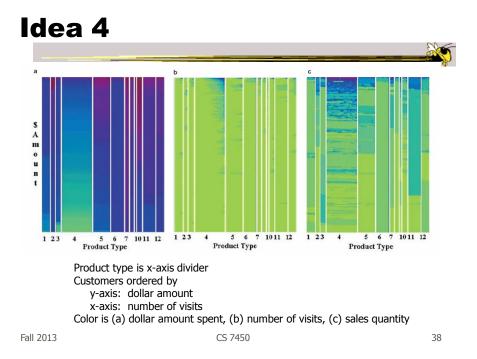

## ldea 5

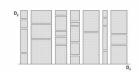

Figure 8 Ordering attributes on x- and y-axis (e.g.,  $O_x = Dollar$  Amount,  $O_y = Quantity$ ).

Order items on both x and y

**Figure 7** Dividing attributes on x- and y-axis (e.g.,  $D_x$ =*Product Type*,  $D_y$ =*Region*).

# Can divide on two different attributes on x and y

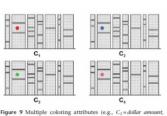

CS 7450

= no. of visits,  $C_3$  = quantity,  $C_4$  = region)

Color maps to some attribute (Same item always at same x,y position)

39

Fall 2013

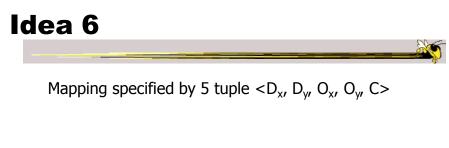

- $D_x$  Attribute partitions x axis
- D<sub>y</sub> Attribute partitions y axis
- $O_x Attribute specifies x ordering$
- $O_y$  Attribute specifies y ordering
- C Attribute specifies color mapping

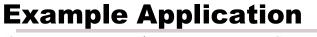

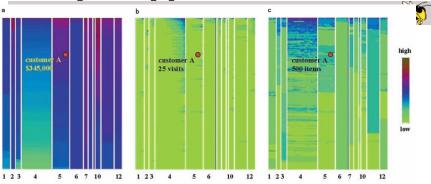

Figure 13 Multi-pixel bar chart for mining 405,000 sales transaction records. ( $D_x = Product Type$ ,  $D_y = \bot$ ,  $O_x = no. of visits$ ,  $O_y = D_y = D_y$ ,  $D_y = D_y = D_y$ ,  $D_y = D_y$ ,  $D_y = D_y$ , dollar amount, C). (a) Color: dollar amount. (b) Color: no. of visits. (c) Color: quantity.

1. Product type 7 and product type 10 have the top dollar amount customers (dark colors of bar 7 and 10 in Figure 13a)

2. The dollar amount spent and the number of visits are clearly correlated, especially for product type 4 (linear increase of dark colors at the top of bar 4 in Figure 13b) 3. Product types 4 and 11 have the highest quantities sold (dark colors of bar 4 and 11 in Figure 13c) 4. Clicking on pixel A shows details for that customer

Fall 2013

CS 7450

41

# **Thoughts?**

 Do you think that would be a helpful exploratory tool?

# **High Dimensions**

 Those techniques could show lots of data, but not so many dimensions at once
 Have to pick and choose

Fall 2013

CS 7450

**Another Idea** 

- Use the dense pixel display for showing data and dimensions, but then project into 2D plane to encode more information
- VaR Value and relation display

CS 7450

# Algorithm

- Find a correlation function for comparing dimensions
- Calculate distances between dimensions (similarities)
- Make each dimension into a dense pixel glyph
- Assign position for each glyph in 2D plane using multi-dimensional scaling

| Fall 2013 | CS 7450 | 45                   |
|-----------|---------|----------------------|
|           |         |                      |
|           |         | dividual<br>mensions |

# Questions

- What order are the data cases in each dimension-glyph?
  - Maybe there is a predefined order
  - Choose one dimension as "important" then order data cases by their values in that dimension

"Important" one may be the one in which many cases are similar

Fall 2013

CS 7450

47

# Alternative

 Instead of each glyph being a dimension, it can be a data case

# **Follow-on Work**

- Use alternate positioning strategies other than MDS
- Use Jigsaw map idea (Wattenberg, InfoVis '05) to lay out the dimensions into a grid
  - Removes overlap
  - Limits number that can be plotted

|          |         | Yang et al<br><i>TVCG</i> `07 |
|----------|---------|-------------------------------|
| all 2013 | CS 7450 | 49                            |
|          |         |                               |

Fa

**New Layout** 

Plot the glyphs into the grid positions

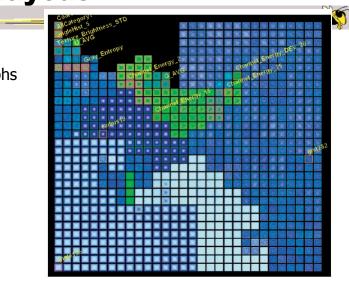

Fall 2013

# HCE

- Hierarchical Clustering Explorer
- Implements "rank by feature" framework
- Help guide user to choose 1D distributions and 2D scatterplots from various dimensions of a data set
- Combine statistical analysis with userdirected exploration

|           |         | Seo & Shneiderman<br>Information Visualization | <b>`</b> 05 |
|-----------|---------|------------------------------------------------|-------------|
| Fall 2013 | CS 7450 |                                                | 51          |

## ldea

- Choose a feature detection criterion to rank 1D and 2D projections of a data set
- Use person's perceptual abilities to pick out interesting items from view

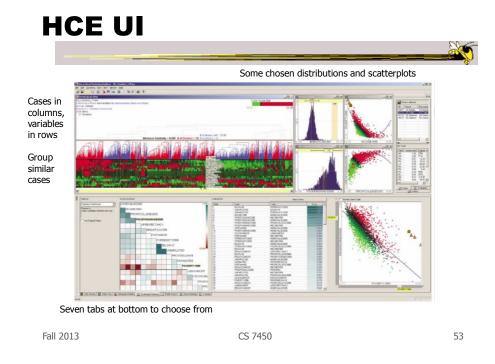

# **Operation**

- When you choose the histogram ordering or scatterplot ordering tabs at the bottom left, these give results based on various statistical measures
- You can then choose some of them to visualize

## Demo

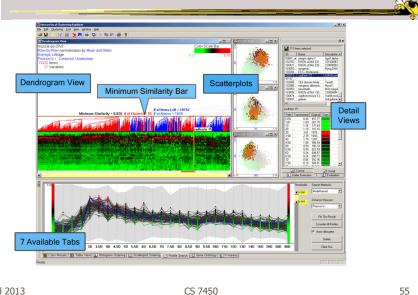

Fall 2013

Recap
We've seen many general techniques for multivariate data these past two days
Know strengths and limitations of each
Know which ones are good for which circumstances
We still haven't explored interaction much

# Project

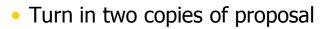

Fall 2013

CS 7450

57

# **HW 3**

D3 visualization creation

# **D3 Intro Tutorial**

• Ramik

Fall 2013

CS 7450

# Upcoming

- Tasks and Analysis
  - Reading
    - Amar & Stasko, '05
    - SedImair et al, '12 (special)
- InfoVis Systems & Toolkits
  - Reading:

Viegas et al, '07

CS 7450